## Photoshop Cs6 Latest Version Download For Pc Free

Cracking Adobe Photoshop is a bit more involved, but it can be done. First, you'll need to download a program called a keygen. This is a program that will generate a valid serial number for you, so that you can activate the full version of the software without having to pay for it. After the keygen is downloaded, run it and generate a valid serial number. Then, launch Adobe Photoshop and enter the serial number. You should now have a fully functional version of the software. Just remember, cracking software is illegal and punishable by law, so use it at your own risk.

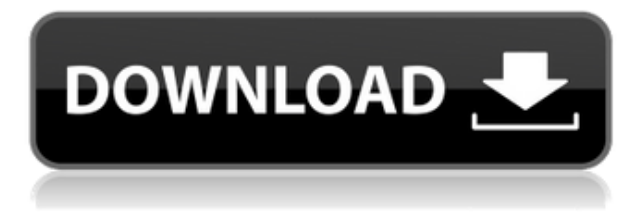

Up next is the list that shows you the active layers and what you could do to each of these. The actual Layers panel itself is a matter of opinion and personal preference. It's weird and geared towards Photoshop novices rather than experts. Some people find it useful. Others don't see the need for it. I switched back to working with layers in Lightroom, though you have to resize the Layers panel to see all layers. The new addition is the ability to use layers that you exported as XMP tags. This is when the import worked properly, in Lightroom 4.3. I have changed my mind since I wrote the review about the import returning the odd error messages. It's become clear that while

the album display is superb and we're getting very good selection options, we shouldn't be exporting a PSD file if we're not going to use it in a version of Photoshop. 2013 brings an interface where layers are almost invisible and the layer history is gone. I know that the decision makers at Adobe are being driven towards an interface that uses XML media, but Lightroom 4 just didn't do this. As a matter of fact, they are now rather stuck with what they are doing while Adobe urges them to "look at what's now possible." Oh, that's right, that's another "brand." I'll give them that one. In 1997, Adobe Mobile Applications was launched before Adobe acquired Quark. Shortly after that, Adobe acquired Macromedia, too, which led to the development of Director, Illustrator, and FrameMaker. Turning to the future, Adobe will look at its own products first, which of course is what happened in 1997, InDesign was launched in 1999 and was followed by the launch of Quark. This might well be the case of the fruit of the "one company" dream. It's true that Iterative Live has been born from a merge between Adobe and Quark – but this "one company" way has a life of its own. The reality is, the company has "bet the farm" and it's now counting the last days of that. That's what makes the development of Lightroom 5 so important.

## **Adobe Photoshop CC 2018 Version 19Full Version [Win/Mac] 2023**

The toolbox is useful for grouping items into categories. For example, you can put all of your brushes and put them into a category called brushes. Then you can use the filters section to edit the category of your brushes. **How to disable the shortcut for the spell check tool?**

To disable the shortcut for the spell check tool, go to the Edit Tab and select Preferences, if the shortcuts section is not visible on the left panel, click the round arrow button on the left to make the left panel visible. In the section that you see when you click the third round arrow "Spell Check & Spelling Suggestions", click on "preferences", then disable the shortcut. **How do I add a gradient**

## **effect to a path?**

Create a gradient, from black to white, in the gradient tab. Then click on the gauge to select a gradient you want. Fill a path with the direction of gradient you just set up. **Is there an equivalent to the Adjust Layer Mask or Select & Select Faces?).**

Photoshop has a great feature called Live Mask mode . Create a mask in the mask section and add color, black, or white during editing. The Outlook of the shape layers in Photoshop may be limited, but the capabilities of the feature go a step further than what we assume about it. In the traditional marquee selection tools, the selection is limited to the raster process, and in many cases, the output will result in the sharp pixilated edges, which are never good looking. But the shape layers can act as an individual object within the document with its attribute to maintain the finest quality. e3d0a04c9c

## **Adobe Photoshop CC 2018 Version 19With License Code Crack X64 {{ New! }} 2022**

The lasso tool is a very important tool in Photoshop. It is used to select the region of an image and you can even modify the colors of the selected region to change the overall look of the image. The leader in graphic design, design, and photography software has some of the best-in-class technology for working professionals and the latest and greatest tools for the aspiring, as well as creative, digital artists. Photoshop is what makes graphic designers and photographers confident and productive. Whether you're a pro working with large designs or an amateur trying to master your craft, Photoshop is the most powerful toolset for creating just about any kind of image, document, or graphic in any industry, from medical to technology to fashion to publishing. The Elegant Photo Filter Effect, the Enlighten Layers Style and the Tint Layer Style come to mind when someone uses the term \"photo filter.\" All three are available in Photoshop Elements, but only the first has been ported to the full CS6 version. This new selection tool in Photoshop provides additional options to enhance the accuracy and quality of selections. The toolbox helps users make selections more quickly. The tool includes smart selection in half-tone and solid areas, as well as improved contentaware fill and replacement. This is one of the most used blur tool in Photoshop. A lot of photographers love to use this tool and show their artistic talent in blurring the image, but the thing is that after using this tool for a few times, it gets very hard to focus on the details. In that case, you can take help from the Quick Blur Tool .

adobe photoshop cs6 free download full version for windows 7 pc adobe photoshop cs6 download for pc full version filehippo adobe photoshop cs6 download for pc 32-bit photoshop cs6 app download for pc adobe photoshop cs6 download for pc windows 7 64 bit adobe photoshop cs6 download for pc compressed photoshop cs6 2020 download for pc photoshop cs6 free download for pc windows 7 download adobe photoshop cs4 portable zip adobe photoshop download gratis

Time for an update to the Camera Raw application. Photoshop Camera Raw has been upgraded to Photoshop CC 2018. Try it, there's lots more to it than just leading-edge RAW processing. You can now also correct images with a variety of RAW processing techniques, fine tune and cleverly apply Lightroom or Photoshop filters, convert black and white images to multichrome, and even create a moodboard for your images with a choice of 33 status presets. The new features also include a full new set of Layers, Smart Objects and Keylines. Layers are the digital version of old film negatives and are critical to the manipulation of your image. Smart Objects give you the power to move and edit content in any way you want whether it's buttons, photos, video or any other content. Keylines are a way to keep track of your edits and layer changes. These are enabled in the Layer and Keylines panel and make it easy to export and save your work on a timeline. Using Keylines you'll be able to see all of the changes in the layers, which comes in really useful as animations and the like are created and sorted into a timeline. There are loads of new features to explore in the layers panel too. You can now view, resize and change the opacity and blending options of your Layers without having to open them in an image editor of go to Edit > Layers > Open Dialog and assign your custom defaults. Also new is the ability to Filter your image and other layers as a Smart Filter. The Filter you choose will apply the rules to all of the other layers and give you results instantly. This is a great development for compositors, colourists and retouchers. Smart Filters also function much better on

larger images.

Photoshop also introduces a large-scale tool that enables users to manipulate images to a new degree, as well as a new selection framework that amplifies the quality and power of work produced with selections. " Photoshop Refine Edge to Selection" is an easy, one-click process that takes the stuffier Adobe Edge Anaglyph, (Opens in a new window), which is only available in its desktop version, and adds a new selection framework that lets users choose an effective template for the edges of their images. Adobe Gallery comes with new social features to let you share your favorite images online and via email. And a new Magic Fill tool can magic up and add an entire scene, objects, or characters to your images in near-instantaneous time. It can even find and replace multiple objects, lights, and modifiers to add creativity or a particular effect to your image. "Adobe XD is a great platform for collaborating on creative projects and auto-forwarding and backwardforwarding through edits improves productivity for teams. With Share for Review, we've built an entirely new toolset for users to seamlessly collaborate on a project without leaving Photoshop. That kind of convenience can already prove time-saving when you're working in a large team, so it's great to be able to apply Share for Review even further to the toolchain that people use on a daily level. The new Shape tool now features powerful features that previously weren't available in Photoshop, including the creation of 3D Images, 3D Mesh models and the ability to work in 3D in the 2D workspace. In addition, the new Layer Match tool combines the historical capabilities of Layer To Layer and Match Explode that sets initial and final layer styles to match each other.

[https://soundcloud.com/matzauapunen2/youtube-downloader-hd-5912-portable-plus-torrent-2019-do](https://soundcloud.com/matzauapunen2/youtube-downloader-hd-5912-portable-plus-torrent-2019-download) [wnload](https://soundcloud.com/matzauapunen2/youtube-downloader-hd-5912-portable-plus-torrent-2019-download)

<https://soundcloud.com/fedinamazwarf/state-of-decay-year-one-trainer-pc>

<https://soundcloud.com/vjollamsarwe9/umax-scanner-astra-5600-5650-driver-windows-7>

<https://soundcloud.com/gulserareav/fundy-designer-v6-crack-windows>

<https://soundcloud.com/seikrafizar1979/pds-2000-crack-full>

<https://soundcloud.com/peskanwafiqg/contabilidad-basica-bosch-y-vargas-pdf>

<https://soundcloud.com/daupajkorucuu/tabellenboek-voor-metaaltechniek-ebook-download>

<https://soundcloud.com/unurconnigh1975/download-alien-shooter-3-full-version-for-pc>

- <https://soundcloud.com/gradsuppcupen1972/renault-javitasi-kezikonyv-letoltes>
- <https://soundcloud.com/sibsourinra1984/lelijoci>

<https://soundcloud.com/exholletzlit1981/libro-nacho-dominicano-pdf-277>

[https://soundcloud.com/lichdarmpinne1987/solucionario-mecanica-de-fluidos-aplicada-4ta-edicion-ro](https://soundcloud.com/lichdarmpinne1987/solucionario-mecanica-de-fluidos-aplicada-4ta-edicion-robert-mott-22) [bert-mott-22](https://soundcloud.com/lichdarmpinne1987/solucionario-mecanica-de-fluidos-aplicada-4ta-edicion-robert-mott-22)

<https://soundcloud.com/argetaservax/dhi-2009-mike-11-full-crack> <https://soundcloud.com/tiskibarbal/nova-life-full-crack-keygen>

Adobe Photoshop came to be the most popular photo editing and retouching software. It introduced stylized, cartoonish how-to tutorials in its tutorials section. In version CC, image-manipulation tasks are no longer taken out of the workflow entirely, and Photoshop provides a seamless transition between basic adjustment methods and complicated, artistic processes. The new photomerge feature allows you to stitch together several images into one seamlessly. Since the introduction of Photoshop CC 2014, a user has to pay a subscription charge for updates to the software. With a single user license option, you can update to the latest edition multiple times and update from one CS to the next. Adobe Photoshop CS4 introduced Liquify and Warp. In CS5, Adobe enhanced this concept and added masking so that with just a few clicks, you can distort full image areas or select

and replace them. Other topics covered in this book include:

- Getting Started with Object Selection
- Reducing Your Photo's File Size with Smart Objects
- Adjusting Eyebrows with Photoshop's Adjustment Layers
- Creating the Perfect Composite Image
- Adjusting Exposures With Adobe Camera Raw
- Using Content-Aware Fill to Correct a Color
- Troubleshooting Photoshop and the Computer
- Advanced Graphics and Drawing Techniques with Photoshop
- Using Smart Objects to Create a 3D Effect
- Merging and Cropping Photos Using the Marquee Tool
- Shooting in RAW Mode with Photoshop
- Creating a Sketching HDR Image Using Envato Market Place
- Using Photoshop's Layer Mask to Retouch a Photo

Photoshop CC 2015 features expanded image and data management, as well as many other additions. Also join in the conversation, share and discuss the latest updates at the Adobe Design Community. \* http://forums.adobe.com/parsec \* Photoshop is the world's leading visual media composer. With this book, you'll learn how to easily compose a resume design, create a city map, design a brochure, and more. Plus, you'll find out how to work with vector graphics, publish to website and blogs, and much more. Truly, anything you could want to create in Adobe InDesign, you can create in Photoshop. From marketing to education to design, Photoshop is clearly a workhorse. Photoshop has made significant changes to this new release, and there are many new features for you to explore. This book covers the basics, and will help you use Photoshop to create, masterfully! • Live with Photoshop or use a new curriculum based on world-class instructors, featuring an engaging learning strategy that teaches you how to quickly master the Photoshop platform. This book makes use of both PC and Mac-based applications for a complete learning environment. • Designed to help you use Photoshop and master its features faster. Giving you tips, lessons, and walk-throughs to help you get the most from Photoshop. This book is focused on core training immediately useful to any Photoshop user. It is designed to be the complete Photoshop book for beginners and professionals alike. PERFECT for beginners seeking an introductory text.